# **Backlog Courrier - Régression #27281**

# **[TMA2] [SPM} 20.03 / Emettre un avis pour son supérieur**

27/11/2023 10:27 - Henri QUENEAU

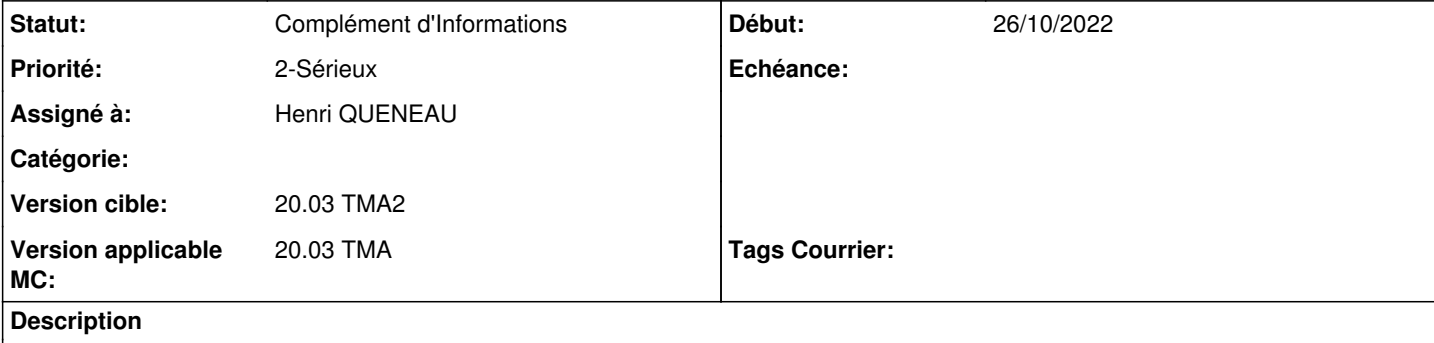

Sur la 20.03, 2301.2,

En tant qu'utilisateur, je fais une demande d'avis à un collègue.

Un supérieur a la vue sur ce courrier dans une bannette dédiée pour avis dans lequel il peut donner son avis. Lorsqu'il fait l'action "donner un avis" il obtient l'erreur ci-dessous:

Même si je ne suis pas dans la liste de diffusion et que je suis un manager je dois pouvoir donner un avis car j'ai la vue sur ce courrier pour donner avis.

Sur la version 17.06, lorsque je fais l'action donner un avis, je n'ai pas d'erreur

#### **Demandes liées:**

Lié à Backlog Courrier - Régression #27237: REPORT - Autoriser l'action Emett... **R&D - A étudier19/10/2023** Lié à Backlog Courrier - Fonctionnalité #23575: Avis parallèles - Fonctionnal... **En attente financetaexe de l'** 

### **Historique**

## **#1 - 27/11/2023 10:27 - Henri QUENEAU**

- *Fichier Capture d'écran du 2023-11-27 10-23-26.png ajouté*
- *Fichier Capture d'écran du 2023-11-27 10-19-43.png ajouté*
- *Fichier Capture d'écran du 2023-11-27 10-19-13.png ajouté*

#### **#2 - 27/11/2023 10:38 - Henri QUENEAU**

Pour compléter le ticket, pouvoir donner son avis doit être possible à n'importe quel niveau dès lors qu'on accès au courrier depuis un bannette pour avis.

## **#3 - 27/11/2023 10:38 - Henri QUENEAU**

*- Priorité changé de 1-Majeur à 2-Sérieux*

#### **#4 - 27/11/2023 14:58 - Emmanuel DILLARD**

- *Statut changé de A qualifier à Complément d'Informations*
- *Assigné à mis à Henri QUENEAU*
- *Version cible changé de 2301 à 20.03 TMA2*
- *Version applicable MC mis à 20.03 TMA*

#### **#6 - 27/11/2023 14:59 - Emmanuel DILLARD**

*- Lié à Régression #27237: REPORT - Autoriser l'action Emettre un avis parallèle pour un utilisateur sollicité dans le circuit dont le rôle initial est En copie(avis) ou pour information (avis) dans le liste de diffusion ajouté*

# **#7 - 30/11/2023 17:44 - Emmanuel DILLARD**

*- Lié à Fonctionnalité #23575: Avis parallèles - Fonctionnalités liées aux rôles de la liste de diffusion "en copie (avis)" et "pour information (avis)" ajouté*

# **Fichiers**

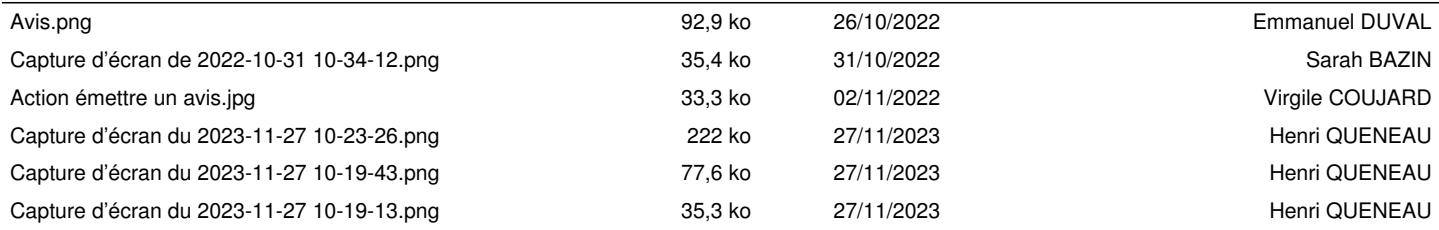